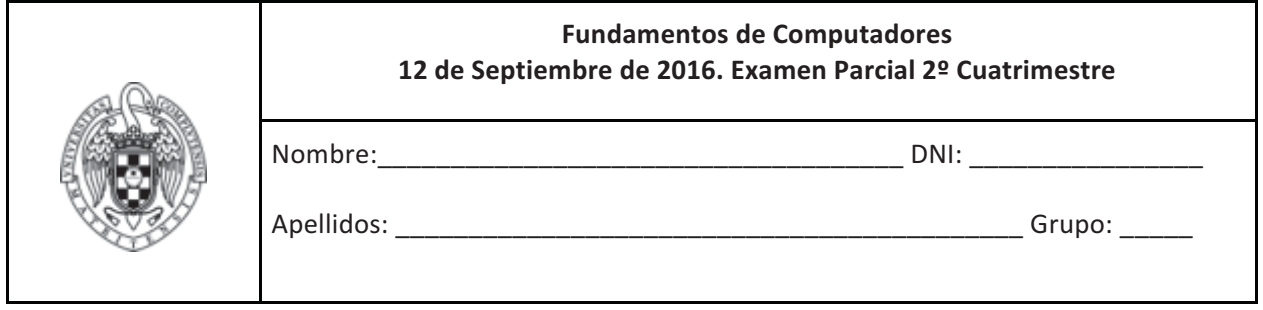

Ejercicio 1 (3 puntos) Un procesador cuenta con una jerarquía de memoria que está compuesta por una memoria principal de 16MB y una cache con emplazamiento de 256B con bloques de 32B. En dicho procesador se ejecuta un código que genera accesos a memoria consecutivos a todas las direcciones entre la 0x000108 y la 0x000270.

a) (0.25 puntos) Muestra el formato de la dirección para la Mp y la cache

b) (0.75 puntos) Indicar razonadamente los blogues de memoria accedidos por el código, señalando para cada uno el bloque o marco de cache y la etiqueta que le corresponderían.

c) (0.75 puntos) Suponiendo que el contenido inicial del directorio es el mostrado en la tabla siguiente, indicar los fallos de cache que provocará la ejecución del código y el contenido final que tendrá el directorio.

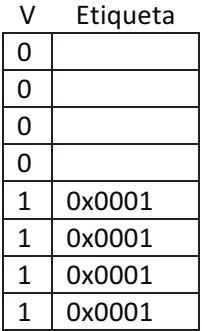

Supongamos que a continuación vuelve a ejecutarse el mismo código una segunda vez:

d) (0.5 puntos) Indica razonadamente cuántos fallos de cache se producirían la segunda vez

e) (0.75 puntos) Si el tiempo de acceso a la memoria principal es de 30 ns, el tiempo de acceso a la cache es de 1 ns y la penalización por fallo es de 300 ns, indica cuál sería el tiempo medio de acceso a memoria y la ganancia que se obtiene respecto a un sistema sin cache (teniendo en cuenta las dos ejecuciones del código).

Ejercicio 2 (1 punto) En un determinado computador con procesador ARM a una frecuencia de reloj de 1GHz se mide el tiempo que tarda en ejecutarse el siguiente fragmento de un programa:

```
mov r4, \#0ldr r5, =A
      mov r6, \#0mov r4, #127
T.1 +ldr r0, [r5, r4, lsl #2]
      add r6, r6, r0
      sub r4, r4, \#1cmp r4, #0bge L1
L2:... (resto del programa)
```
a) (0.5 puntos) Sabiendo que dicho fragmento de código ha tardado 2898 ns en ejecutarse, obtenga el CPI para este código.

b) (0.5 puntos) ¿Cuántos MIPS podríamos decir que tiene el procesador a partir de esta prueba?

Ejercicio 3 (3 puntos) Dato un vector A de N enteros de 32bit sin signo, se desea calcular su Código de Redundancia Cíclico o CRC siguiendo el algoritmo de Fletcher. Dicho algoritmo genera como salida dos enteros sin signo que servirán para comprobar la integridad de los datos. El algoritmo de Fletcher de 64bits se puede implementar a partir del siguiente código:

```
void Fletcher64( unsigned int data[], int count, unsigned int crc[] ) {
    unsigned int sum1 = 0;
    unsigned int sum2 = 0:int index:
    for ( index = 0; index < count; ++index ) {
        sum1 = sum mod64(sum1, data/index]);
        sum2 = sum mod64 (sum1 , sum2);\lambda\text{crc}[0] = \text{sum1};\text{crc}[1] = \text{sum2};\}
```
donde la rutina unsigned int sum\_mod64(unsigned int A, unsigned int B) está ya implementada.

- a) (1.75 puntos) Escribir el código ensamblador de la rutina Fletcher64
- b) (1.25 puntos) Escriba un programa en lenguaje ensamblador del ARM que, invocando a la rutina Fletcher64, calcule el CRC de los siguientes vectores:
	- a.  $V = \{0x12340000, 0x00005678\}$
	- b. W={0xAB000000, 0x00CD0000, 0x0000EF00, 0x00000011}

Ejercicio 4. (3 puntos) En su última revisión del repertorio de instrucciones, MIPS incluyó algunas instrucciones nuevas que realizan cálculos relativos al PC. Una de ellas es una suma relativa al PC, cuyo nemotécnico es:

ADDIUPC Rs, Immediate

codificada con el siguiente formato:

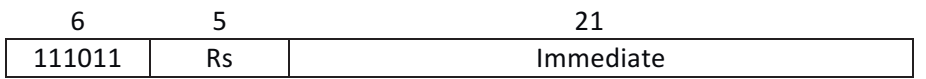

v cuva descripción es la siguiente:

```
BR(Rs) <- (PC+4) + (SignExt(Immediate)) , PC <- PC + 4
```
es decir, el contenido del campo Immediate de la instrucción se extiende en signo hasta los 32 bits, se suma con el PC de la instrucción incrementado en 4 unidades, y se almacena en Rs.

Queremos incorporar esta instrucción al procesador estudiado en clase, se pide:

a) (1 punto) Indicar los cambios necesarios en la ruta de datos.

b) (1 punto) Indicar los cambios necesarios en el diagrama de transición de estados del controlador.

c) (1 punto) Indicar los cambios necesarios en la tabla de verdad del controlador.

Nota: Fíjate que el formato empleado para esta instrucción no corresponde a ninguno de los vistos en clase (Tipo-R, Tipo-I). Ello no debe suponer ninguna dificultad a la hora de realizar el ejercicio: simplemente debes incluir el HW necesario para cumplir la descripción explicada arriba de acuerdo a la organización de los campos de la instrucción en el nuevo formato.

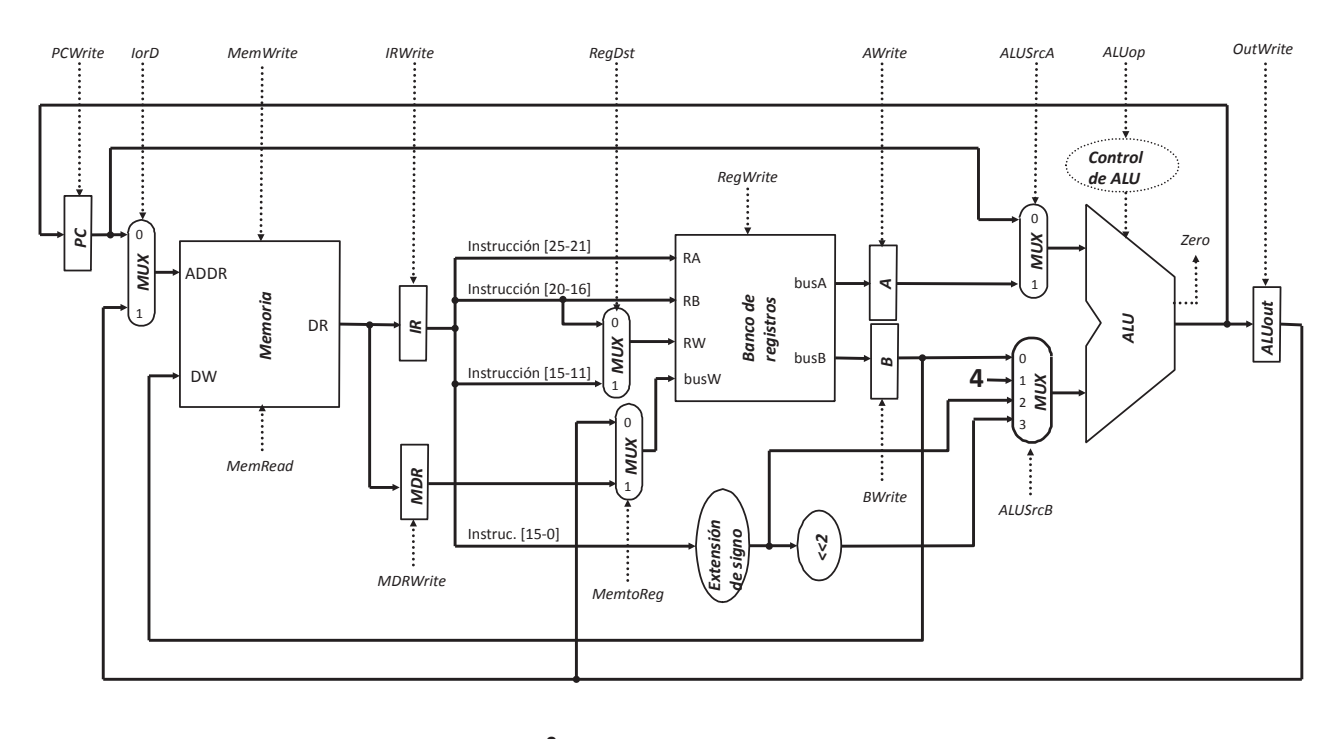

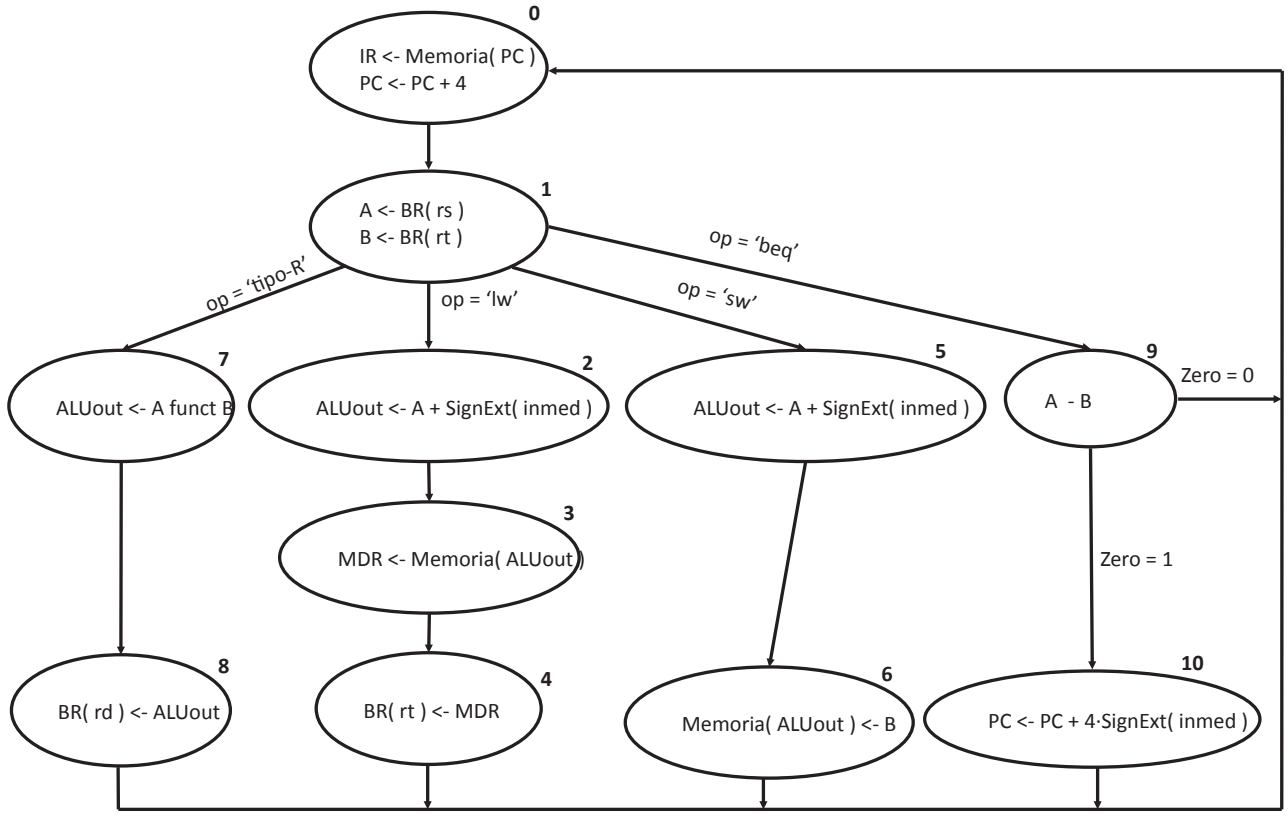

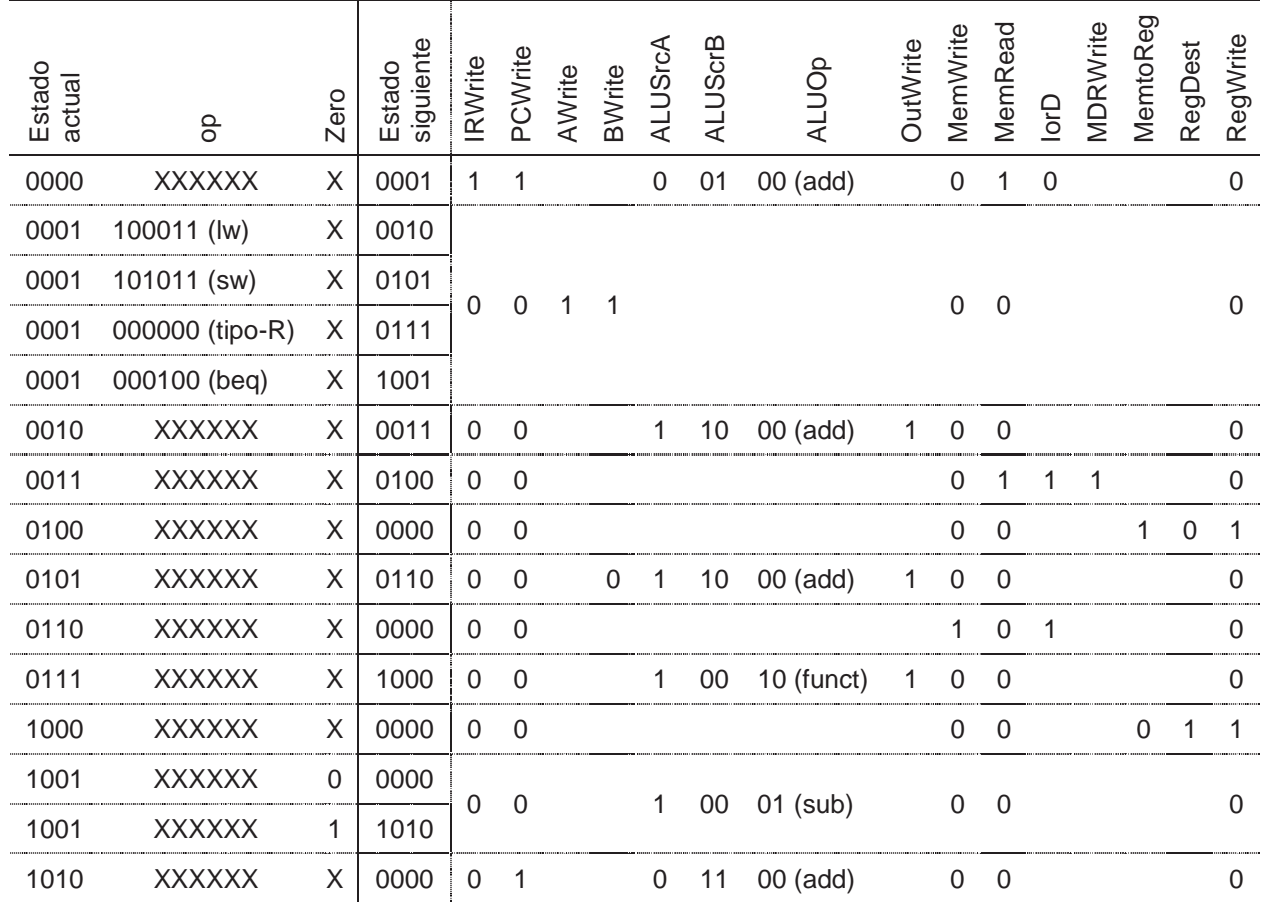